## Strategy Writing in PVS

César A. Muñoz

NASA Langley Research Center <Cesar.A.Munoz@nasa.gov>

PVS Class 2012

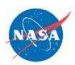

## PVS Strategies

- $\triangleright$  A conservative mechanism to extend theorem prover capabilities by defining new proof commands, i.e.,
- $\triangleright$  User defined strategies do not compromise the soundness of the theorem prover.

Fermat's Last Theorem (Bounded Version)

Prove the following lemma:

```
bounded_FLT3 : LEMMA
  FORALL (a,b,c:posnat):
    a \leq 3 AND b \leq 3 and c \leq 3 IMPLIES
      a^2+ b^2 /= c^23
```
- $\triangleright$  Formalize Wiles' general proof in PVS and instantiate it to  $n = 3$  or
- $\triangleright$  prove each one of the 27 cases.

Fermat's Last Theorem (Bounded Version)

Prove the following lemma:

```
bounded_FLT3 : LEMMA
  FORALL (a,b,c:posnat):
    a \leq 3 AND b \leq 3 and c \leq 3 IMPLIES
      a^2+ b^2 /= c^23
```
- $\triangleright$  Formalize Wiles' general proof in PVS and instantiate it to  $n = 3$  or
- $\triangleright$  prove each one of the 27 cases.

 ${-1} a \le 3$ {-2} b <= 3  ${-3}$  c  $\le$  3 |-----  ${1}$  a  $\hat{ }$  3 + b  $\hat{ }$  3 /= c  $\hat{ }$  3

Rule? (case "a=1 AND b=1 AND c=1")(flatten)  ${-1} a = 1$  ${-2}$  b = 1  ${-3}$  c = 1 ... |-----  ${1}$  a  $\hat{ }$  3 + b  $\hat{ }$  3 /= c  $\hat{ }$  3

Rule? (replaces  $(-1 -2 -3)$ )(eval-formula)

 ${-1} a \le 3$  ${-2}$  b  $\leq 3$  ${-3}$  c  $\leq 3$ |-----  ${1}$  a  $\hat{ }$  3 + b  $\hat{ }$  3 /= c  $\hat{ }$  3 Rule? (case "a=1 AND b=1 AND c=1")(flatten)  ${-1}$  a = 1  ${-2}$  b = 1  ${-3}$  c = 1 ... |-----  ${1}$  a  $\hat{ }$  3 + b  $\hat{ }$  3 /= c  $\hat{ }$  3

Rule? (replaces  $(-1 -2 -3)$ )(eval-formula) This completes the proof of bounded\_FLT3.1.

```
{-1} a \le 3{-2} b \leq 3{-3} c \leq 3|-----
{1} a \hat{ } 3 + b \hat{ } 3 /= c \hat{ } 3
Rule? (case "a=1 AND b=1 AND c=1")(flatten)
{-1} a = 1
{-2} b = 1
{-3} c = 1
...
  |-----
{1} a \hat{ } 3 + b \hat{ } 3 /= c \hat{ } 3
```
Rule? (replaces  $(-1 -2 -3)$ )(eval-formula) This completes the proof of bounded\_FLT3.1.

```
{-1} a \leq 3{-2} b \leq 3{-3} c \leq 3|-----
{1} a \hat{ } 3 + b \hat{ } 3 /= c \hat{ } 3
Rule? (case "a=1 AND b=1 AND c=1")(flatten)
{-1} a = 1
{-2} b = 1
{-3} c = 1
...
  |-----
{1} a 3 + b 3 / = c 3
```
Rule? (replaces  $(-1 -2 -3)$ )(eval-formula) This completes the proof of bounded\_FLT3.1.

Repeat this 26 times!

#### **Strategies**

Strategies enable proof scripting:

- Programatic tasks, e.g., (case "a=1 AND b=1 AND  $c=1$ "), . . . , (case "a=3 AND b=3 AND c=3").
- $\blacktriangleright$  Repetitive tasks, e.g., (flatten) (replaces ...)(eval-formula ...).

#### Strategy Language: Basic Steps

- Any proof command, e.g.,  $(ground)$ ,  $(case$ ...), etc.
- $\triangleright$  (skip) does nothing.
- $\triangleright$  (skip-msg message) prints message.
- $\triangleright$  (fail) fails the current goal and reaches the next backtracking point.
- $\triangleright$  (label label fnums) labels formulas fnums with string label.
- $\triangleright$  (unlabel fnums) unlabels formulas fnums.

## Strategy Language: Combinators

- $\triangleright$  Sequencing: (then step1 ...stepn).
- Branching: (branch step (step1 ...stepn)).
- $\blacktriangleright$  Binding local variables: (let ((var1 lisp1) ...(varn lispn)) step).
- ▶ Conditional: (if lisp step1 step2).
- $\blacktriangleright$  Loop: (repeat step).
- Backtracking:  $(\text{try step step 1 step 2})$ .

## Strategy Language: Sequencing

 $\blacktriangleright$  (then step1 ... stepn):

Sequentially applies stepi to all the subgoals generated by the previous step.

 $\blacktriangleright$  (then@ step1 ...stepn): Sequentially applies stepi to the first subgoal generated by the previous step.

## Strategy Language: Branching

 $\triangleright$  (branch step (step1 ...stepn)):

Applies step and then applies stepi to the i'th subgoal generated by step . If there are more subgoals than steps, it applies stepn to the subgoals following the n'th one.

 $\blacktriangleright$  (spread step (step1 ...stepn)): Like branch, but applies skip to the subgoals following the n'th one.

## Binding Local Variables

- $\blacktriangleright$  (let ((var1 lisp1) ...(varn lispn)) step): Allows local variables to be bound to Lisp forms (vari is bound to lispi).
- $\triangleright$  Lisp code may access the proof context using the PVS Application Programming Interface (API).

#### Conditional and Loops

 $\triangleright$  (if lisp step1 step2):

If lisp evaluates to NIL then applies step2. Otherwise, it applies step1.

 $\blacktriangleright$  (repeat step):

Iterates step (while it does something) on the the first subgoal generated at each iteration.

 $\blacktriangleright$  (repeat\* step):

Like repeat, but carries out the repetition of step along all the subgoals generated at each iteration.<sup>∗</sup>

<sup>∗</sup>Note that repeat and repeat\* are potential sources of infinite loops.

#### **Backtracking**

- Backtracking is achieved via  $(\text{try step step 1 step 2})$ .
- Informal explanation: Tries step, if it *does nothing*, applies step2 to the new subgoals. Otherwise, applies step1.
- ▶ What does (try (grind) (fail) (skip)) do ?

## Example

What does (try (grind) (fail) (skip)) do ?

- $\triangleright$  if (grind) does nothing then (skip)
- $\triangleright$  if (grind) does something (without finishing the proof) then (skip)
- $\triangleright$  if (grind) finishes the proof, then Q.E.D.

It either completes the proof with (grind), or does nothing.

# Writing your Own Strategies

- $\triangleright$  New strategies are defined in a file named pvs-strategies in the current context. PVS automatically loads this file when the theorem prover is invoked.
- $\triangleright$  The IMPORTING clause loads the file pvs-strategies if it is defined in the imported library.

#### Strategies and Rules

Strategies can be expanded into more elementary steps.

- $\triangleright$  Some strategies have a \$-form for expanding their definitions, e.g., grind\$.
- $\triangleright$  Some strategies are automatically expanded in the proof script, e.g., repeat.

Proof commands that cannot be expanded into elementary steps are called *rules* and cannot be defined by regular users.

## Strategy Definitions

 $\triangleright$  defstep defines a strategy and its \$-form: (defstep name (parameters &optional parameters) step help-string format-string)

- $\triangleright$  defhelper defines a strategy that is excluded from the standard user interface.
	- (defhelper name (parameters &optional parameters) step

help-string format-string)

- $\triangleright$  defstrat defines strategy that expands automatically.
	-

# Strategy Definitions

 $\triangleright$  defstep defines a strategy and its \$-form:

- (defstep name (parameters &optional parameters) step help-string format-string)
- $\triangleright$  defhelper defines a strategy that is excluded from the standard user interface.

(defhelper name (parameters &optional parameters) step help-string format-string)

 $\triangleright$  defstrat defines strategy that expands automatically.

```
(defstrat name (parameters &optional parameters)
  step
 help-string)
```
# Strategy Definitions

 $\triangleright$  defstep defines a strategy and its \$-form:

 $\triangleright$  defhelper defines a strategy that is excluded from the standard user interface.

(defhelper name (parameters &optional parameters) step help-string format-string)

 $\triangleright$  defstrat defines strategy that expands automatically.

(defstrat name (parameters &optional parameters) step help-string)

#### Example: Finite Loop

```
In pvs-strategies:
(defstrat for (n step)
  (if \leq n 0)(skip)
      (let ((m (- n 1)))
           (then@ step (for m step))))
  "Repeats step n times")
```
## Using a Finite Loop

```
ex1 :
 |-----
{1} sqrt(sq(x)) + sqrt(sq(y)) + sqrt(sq(z)) \leq x+y+zRule? (for 2 (rewrite "sqrt_sq_abs"))
...
  |-----
{1} abs(x) + abs(y) + sqrt(sq(z)) \leq x+y+z
```
#### Example: bFLT3

```
{-1} a \leq 3{-2} b \leq 3
{-3} c \leq 3{-4} a \hat{3} + b \hat{3} = c \hat{3}|-----
Rule? (bf1t3 ...)
```
In pvs-strategies:

```
(defstep bflt3 (a b c)
```

```
...
"Checks a<sup>2</sup>+b<sup>2</sup> /= c<sup>2</sup> for 0 < a, b, c < 3"
"Checking a<sup>-3+b^3</sup> /= c<sup>-3</sup> for 0 < a,b,c <= 3")
```

```
(defstep bflt3 (a b c)
  (let ((casestr (format nil "a="a AND b="a AND c="a"
                              a \ b \ c))
    (spread (case casestr)
              ( \ldots ) )"Checks a<sup>2+b^3</sup> /= c^3 for 0 < a,b,c \leq 3"
  "Checking a<sup>-3+b^3</sup> /= c<sup>-3</sup> for 0 < a,b,c <= 3")
```

```
(defstep bflt3 (a b c)
  (let ((casestr (format nil "a="a AND b="a AND c = a"
                             a b c)))
    (spread (case casestr)
       ((then (flatten) (replaces (-1 -2 -3)))(\text{eval-formula} -4))(if (< c 3) (let ((nc (+ c 1))) (bflt3 a b nc))
          (if (< b 3) (let ((nb (+ b 1))) (bf1t3 a nb 1))(if (<i>a</i> 3) (let ((na (+ <i>a</i> 1))) (bflt3 na 1 1))
               (grind)))))"Checks a<sup>2+b<sup>2</sup>3 /= c<sup>2</sup> for 0 < a, b, c \le 3"</sup>
  "Checking a<sup>3+b^3</sup> /= c<sup>^3</sup> for 0 < a,b,c \leq 3")
```

```
(defstep bflt3 (a b c)
  (let (Casestr (format nil "a="a AND b="a AND c = "a"a b c)))
    (spread (case casestr)
      ((then (flatten) (replaces (-1 -2 -3)))(\text{eval-formula } -4))(if (< c 3) (let ((nc (+ c 1))) (bflt3 a b nc))
          (if (< b 3) (let ((nb (+ b 1))) (bf1t3 a nb 1))(if (< a 3) (let ((na (+ a 1))) (bflt3 na 1 1))
              (grind))))))
  "Checks a<sup>2+b<sup>2</sup>3 /= c<sup>2</sup> for 0 < a, b, c \le 3"</sup>
```

```
"Checking a^3+b^3 /= c^3 for 0 < a,b,c \leq 3")
```

```
(defstep bflt3 (&optional (a 1) (b 1) (c 1))
  (let ((casestr (format nil "a="a AND b="a AND c = a"
                             a b c)))
    (spread (case casestr)
    ((then (flatten)(replaces (-1 -2 -3)))(eval-formula -4)(if (< c 3) (let ((nc (+ c 1))) (bf1t3 a b nc))(if (< b 3) (let ((nb (+ b 1))) (bf1t3 a nb))(if (<i>a</i> 3) (let ((na (+ <i>a</i> 1))) (bf1t3 na))(grind))))))
  "Checks a<sup>2</sup>+b<sup>2</sup> /= c<sup>2</sup> for 0 < a, b, c < 3"
  "Checking a<sup>2+b<sup>2</sup> /= c<sup>2</sup> for 0 < a,b,c \leq 3")</sup>
```

```
{-1} a \leq 3{-2} b \leq 3{-3} c \le 3
{-4} a \hat{3} + b \hat{3} = c \hat{3}|-----
```
#### Rule? (bflt3)

Checking a<sup> $-3+b$ </sup><sup>3</sup> /= c<sup> $-3$ </sup> for 0 < a,b,c <= 3, Q.E.D.

```
Run time = 0.86 secs.
Real time = 3.29 secs.
```

```
{-1} a \leq 3{-2} b <= 3
{-3} c \le 3
{-4} a \hat{ } 3 + b \hat{ } 3 = c \hat{ } 3
  |-----
```

```
Rule? (bflt3)
Checking a<sup>-3+b</sup><sup>-3</sup> /= c<sup>-3</sup> for 0 < a,b,c <= 3,
Q.E.D.
```

```
Run time = 0.86 secs.
Real time = 3.29 secs.
```
#### References

- ▶ Documentation: PVS Prover Guide, N. Shankar, S. Owre, J. Rushby, D. Stringer-Calvert, SRI International: <http://www.csl.sri.com/pvs.html>.
- ▶ Proceedings of STRATA 2003: <http://hdl.handle.net/2060/20030067561>.
- $\blacktriangleright$  Examples:
	- $\blacktriangleright$  Manip: [http:](http://shemesh.larc.nasa.gov/people/bld/manip.html) [//shemesh.larc.nasa.gov/people/bld/manip.html](http://shemesh.larc.nasa.gov/people/bld/manip.html).
	- ▶ Field: <http://research.nianet.org./~munoz/Field>.
- ▶ Programming: Lisp The Language, G. L. Steele Jr., Digital Press. See, for example,

<http://www.supelec.fr/docs/cltl/clm/node1.html>.

## PVS Strategies are Written in Lisp

- $\triangleright$  Arbitrary Lisp expressions (functions, global variables, etc.) can be included in a strategy file.
- PVS's data structures are based on various Common Lisp Object System (CLOS) classes. They are available to the strategy programmer through global variables and accessory functions.

# Proof Context: Global Variables

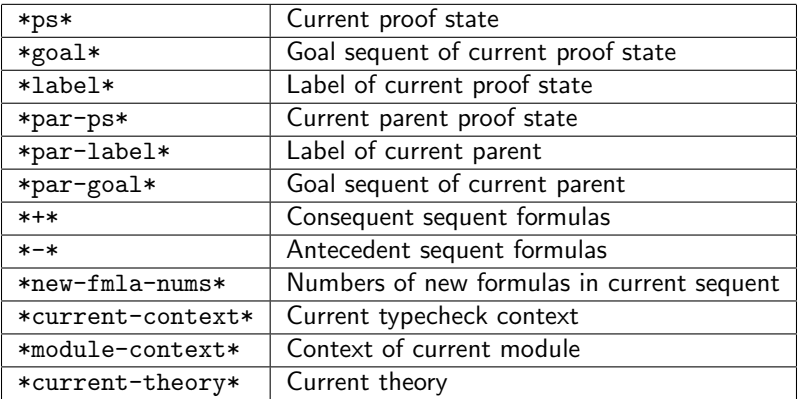

## PVS Context: Accessory Functions

- ▶ (select-seq (s-forms \*goal\*) fnums) retrieves the sequent formulas fnums from the current context.
- $\triangleright$  (formula seq) returns the expression of the sequent formula seq.
- $\triangleright$  (operator expr), (args1 expr), and (args2 expr) return the operator, first argument, and second argument, respectively, of expression expr.

## PVS Context: Recognizers

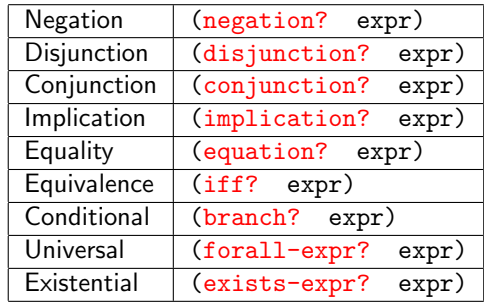

Formulas in the antecedent are negations.

## Gold Mining in PVS

- $\triangleright$  In the theorem prover the command LISP evaluates a Lisp expression.
- In Lisp, show (or describe) displays the content and structure of a CLOS expression. The generic print is also handy.

#### Example

...

|-----  ${1}$  sqrt(sq(x)) + sqrt(sq(y)) + sqrt(sq(z)) >= x+y+z

Rule? (lisp (show (formula (car (select-seq (s-forms \*goal\*) 1)))))

 $sqrt(sq(x)) + sqrt(sq(y)) + sqrt(sq(z)) \geq x + y + z$  is an instance of #<STANDARD-CLASS INFIX-APPLICATION>: The following slots have :INSTANCE allocation: OPERATOR >=  $ARGUMENT$  (sqrt(sq(x))+sqrt(sq(y))+sqrt(sq(z)),  $x + y + z$ 

# A Non-(Completely-)Trivial Example

- Assume we have a goal  $e_1 = e_2$ .
- $\triangleright$  Our strategy is to use an injective function f such that  $f(e_1) = f(e_2)$ . Then, by injectivity,  $f(e_1) = f(e_2)$  implies  $e_1 = e_2$ .
- $\blacktriangleright$  For instance, to prove

$$
\{-1\} \quad \cos(x) > 0
$$

$$
|-----
$$

 ${1}$  sqrt $(1 - sq(sin(x))) = cos(x)$ 

we square both sides formula {1}, i.e.,  $f\equiv$   ${\rm sq.}^\dagger$ 

<sup>&</sup>lt;sup> $\dagger$ </sup>The function sq is injective for non-negative reals.

#### both-sides-f

```
(defstep both-sides-f (f &optional (fnum 1))
  (let ((eqs (get-form fnum)))
       (if (equation? eqs)
           (let ((case-str (format nil "~a(~a) = -a(~a)"
                                   f (args1 eqs)
                                   f (args2 eqs))))
                (case case-str))
           (skip)))
  "Applies function F to both sides of equality FNUM"
  "Applying "a to both sides of "a")
(defun get-form (fnum)
```
(formula (car (select-seq (s-forms \*goal\*) fnum))))

#### Using both-sides-f

```
Rule? (both-sides-f "sq")
Applying sq to both sides of 1,
this yields 2 subgoals:
ex2.1 :
{-1} sq(sqrt(1 - sq(sin(x)))) = sq(cos(x))
[-2] \cos(x) > 0|-----
[1] sqrt(1 - sq(sin(x))) = cos(x)ex2.2 :
[-1] cos(x) > 0|-----
{1} sq(sqrt(1 - sq(sin(x)))) = sq(cos(x))[2] sqrt(1 - sq(sin(x))) = cos(x)
```